## **ISCRIZIONE AGLI ESAMI ICDL FULL STANDARD**

## **da spedire all'indirizzo mail: ecdl@liceoquadri.it**

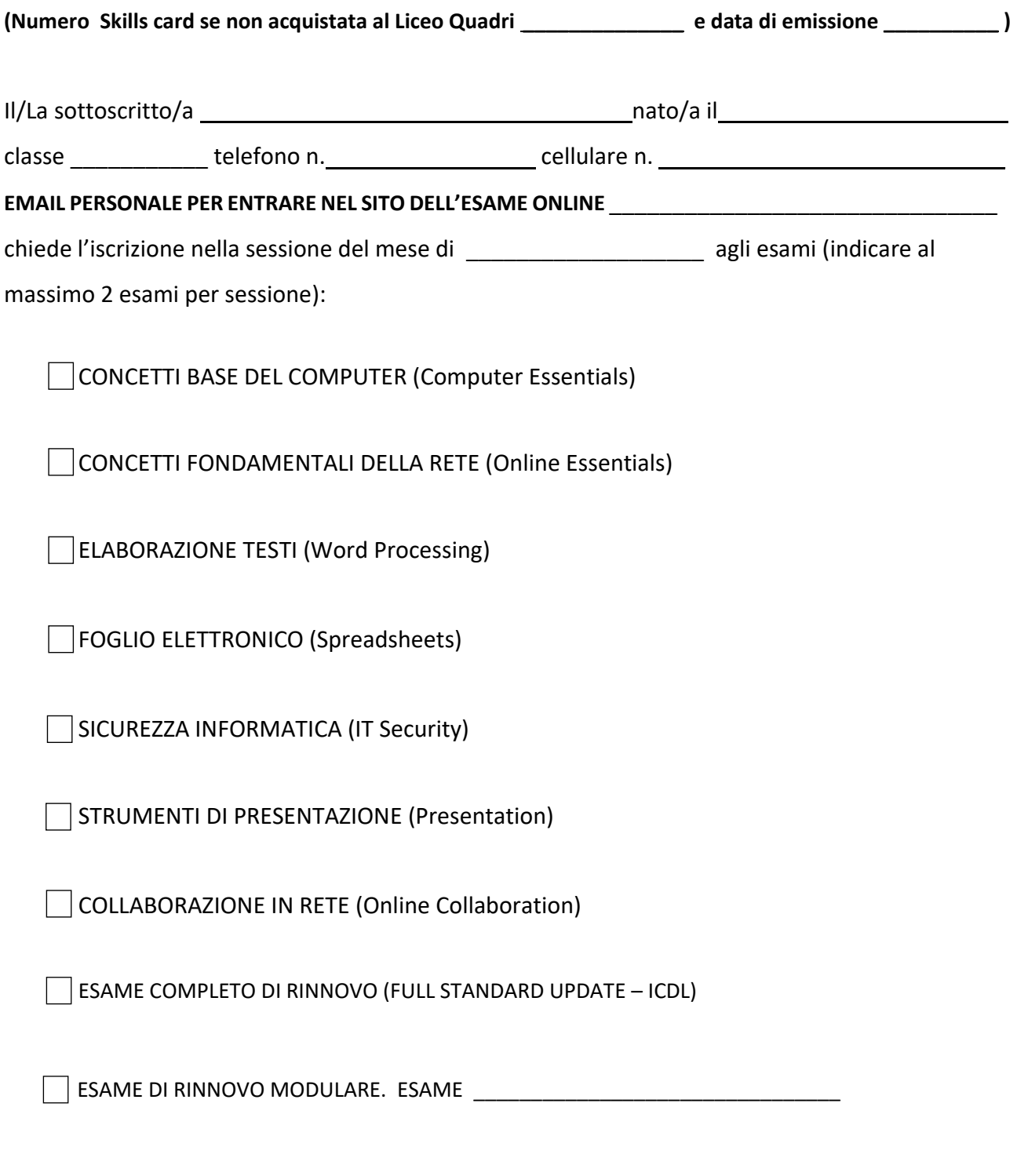

FIRMA (O ALLEGA DOCUMENTO DI IDENTITA') \_\_\_\_\_\_\_\_\_\_\_\_\_\_\_\_\_\_\_\_\_\_\_\_\_\_\_\_\_\_\_\_\_\_\_\_

## **NOTA BENE:**

Dopo la chiusura dell'iscrizione, ritirarsi o non sostenere l'esame porterà comunque alla perdita della quota versata.